# **melhores bancas esportivas**

- 1. melhores bancas esportivas
- 2. melhores bancas esportivas :casas das aposta
- 3. melhores bancas esportivas :rupiah777 slot

## **melhores bancas esportivas**

#### Resumo:

**melhores bancas esportivas : Faça parte da ação em mka.arq.br! Registre-se hoje e desfrute de um bônus especial para apostar nos seus esportes favoritos!**  contente:

## **Como alterar o formato das probabilidades na Betfair: Passo a passo**

A Betfair é uma plataforma de **apostas desportivas** on-line que oferece aos seus utilizadores a oportunidade de terem um controlo total sobre as suas apostas. Uma das funcionalidades mais interessantes da Betfair é a capacidade de alterar o formato das probabilidades, o que pode ser útil para os utilizadores que desejam visualizar as probabilidades de diferentes formas. Neste artigo, vamos mostrar-lhe como alterar facilmente o formato das probabilidades na Betfair.

#### **Por que alterar o formato das probabilidades?**

Existem várias razões pelas quais alguém pode querer alterar o formato das probabilidades na Betfair. Algumas pessoas podem achar que um formato é mais fácil de ler ou compreender do que outro, enquanto outras podem preferir um formato específico por razões pessoais. Além disso, alguns utilizadores podem achar que um formato é mais apropriado para um determinado tipo de apostas do que outro. Por exemplo, algumas pessoas podem preferir ver as probabilidades decimais para apostas simples, enquanto outras podem preferir as probabilidades fracionárias para apostas combinadas.

#### **Como alterar o formato das probabilidades na Betfair**

Alterar o formato das probabilidades na Betfair é uma tarefa fácil e direta. Siga os passos abaixo para alterar o formato das probabilidades na melhores bancas esportivas conta:

- 1. Faça login na melhores bancas esportivas conta na Betfair;
- 2. Clique no seu nome de utilizador no canto superior direito da página e selecione "Minha conta" do menu suspenso;
- 3. Na página "Minha conta", clique na guia "Configurações" no menu à esquerda;
- 4. Na secção "Formato das probabilidades", selecione o formato desejado (decimal, fracionário ou americano) na lista suspensa;
- 5. Clique no botão "Salvar alterações" no canto inferior direito da página para guardar as suas preferências.

É isso! Agora as suas probabilidades deverão ser exibidas no formato que escolheu.

### **Conclusão**

A Betfair oferece aos seus utilizadores uma gama de opções de formato de probabilidades, permitindo-lhes personalizar a melhores bancas esportivas experiência de apostas de acordo com as suas preferências pessoais. Se ainda não o tiver feito, experimente alterar o formato das probabilidades na Betfair e veja qual formato lhe convém melhor. Boa sorte!

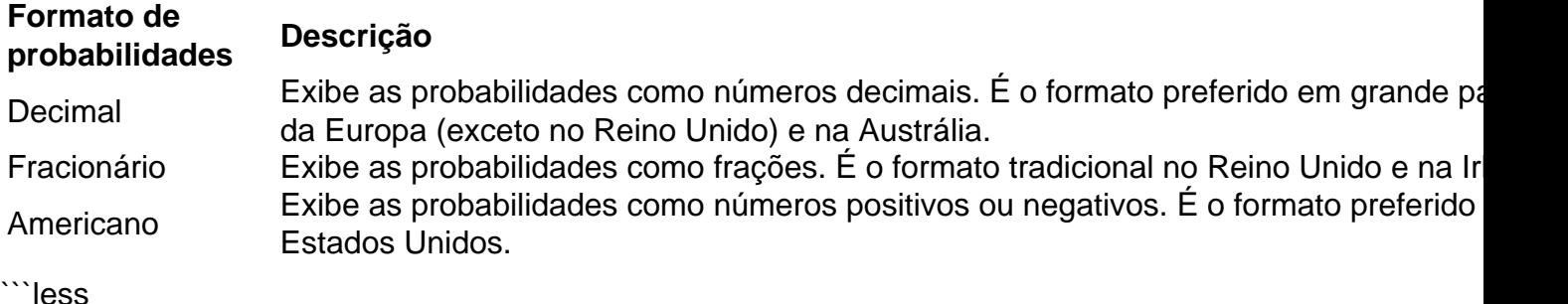

**Como alterar o formato das probabilidades na Betfair: Passo a passo**

A Betfair é uma plataforma de **apostas desportivas** on-line que oferece aos seus utilizadores a oportunidade de terem um controlo total sobre as suas apostas. Uma das funcionalidades mais interessantes da Betfair é a capacidade de alterar o formato das probabilidades, o que pode ser útil para os utilizadores que desejam visualizar as probabilidades de diferentes formas. Neste artigo, vamos mostrar-lhe como alterar facilmente o formato das probabilidades na Betfair.

#### **Por que alterar o formato das probabilidades?**

Existem várias razões pelas quais alguém pode querer alterar o formato das probabilidades na Betfair. Algumas pessoas podem achar que um formato é mais fácil de ler ou compreender do que outro, enquanto outras podem preferir um formato específico por razões pessoais. Além disso, alguns utilizadores podem achar que um formato é mais apropriado para um determinado tipo de apostas do que outro. Por exemplo, algumas pessoas podem preferir ver as probabilidades decimais para apostas simples, enquanto outras podem preferir as probabilidades fracionárias para apostas combinadas.

#### **Como alterar o formato das probabilidades na Betfair**

Alterar o formato das probabilidades na Betfair é uma tarefa fácil e direta. Siga os passos abaixo para alterar o formato das probabilidades na melhores bancas esportivas conta:

- 1. Faça login na melhores bancas esportivas conta na Betfair;
- 2. Clique no seu nome de utilizador no canto superior direito da página e selecione "Minha conta" do menu suspenso;
- 3. Na página "Minha conta", clique na guia "Configurações" no menu à esquerda;
- 4. Na secção "Formato das probabilidades", selecione o formato desejado (decimal, fracionário ou americano) na lista suspensa;
- 5. Clique no botão "Salvar alterações" no canto inferior direito da página para guardar as suas preferências.

É isso! Agora as suas probabilidades deverão ser exibidas no formato que escolheu.

#### **Conclusão**

A Betfair oferece aos seus utilizadores uma gama de opções de formato de probabilidades, permitindo-lhes personalizar a melhores bancas esportivas experiência de apostas de acordo com as suas preferências pessoais. Se ainda não o tiver feito, experimente alterar o formato das probabilidades na Betfair e veja qual formato lhe convém melhor. Boa sorte!

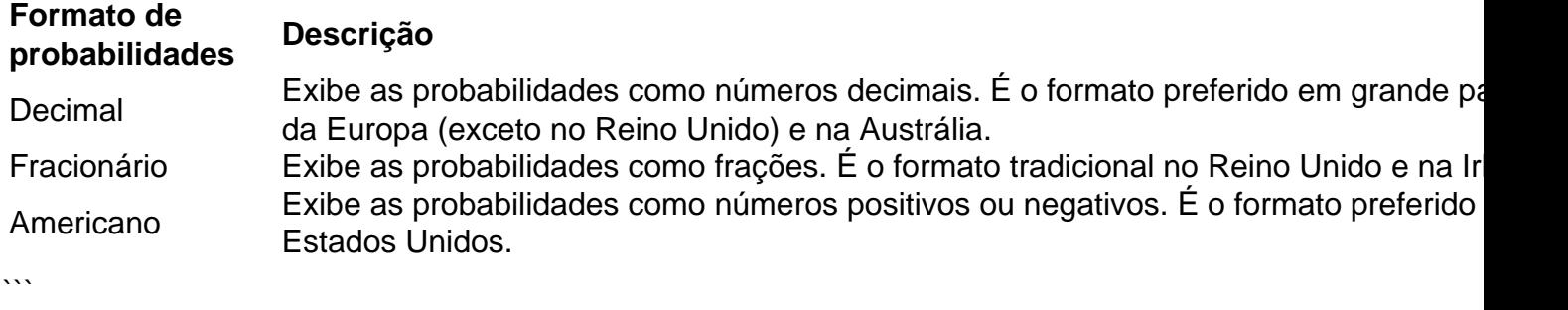

\*\*Sou um gerador de casos de uso típicos do português brasileiro\*\*

\*\*Compreendo seus termos, palavras-chave, descrições de resultados de pesquisa do Google e perguntas relacionadas. A seguir, apresento um caso de uso típico em melhores bancas esportivas primeira pessoa.\*\*

\*\*Autoapresentação\*\*

Sou um empresário brasileiro com uma pequena empresa na área de tecnologia. Estava enfrentando desafios para atrair e reter clientes.

\*\*Contexto do caso\*\*

Percebi que precisava melhorar minha estratégia de marketing para alcançar mais pessoas e construir relacionamentos mais fortes com meus clientes em melhores bancas esportivas potencial.

\*\*Descrição específica do caso\*\*

Decidi usar o marketing de conteúdo para atrair e educar meus clientes em melhores bancas esportivas potencial. Criei um blog e comecei a publicar artigos regulares que forneciam informações valiosas sobre meu setor. Também usei as mídias sociais para compartilhar meu conteúdo e me conectar com meus seguidores.

\*\*Etapas de implementação\*\*

\* \*\*Pesquisa:\*\* Realizei pesquisas para identificar os tópicos mais relevantes para meus clientes em melhores bancas esportivas potencial.

\* \*\*Criação de conteúdo:\*\* Criei artigos, postagens de blog e {sp}s que forneciam informações práticas e acionáveis.

\* \*\*Distribuição de conteúdo:\*\* Usei uma variedade de canais para distribuir meu conteúdo, incluindo meu blog, mídias sociais e e-mail marketing.

\* \*\*Engajamento:\*\* Interagi regularmente com meus seguidores para construir relacionamentos e responder a quaisquer perguntas.

\*\*Resultados e conquistas do caso\*\*

\* \*\*Aumento do tráfego:\*\* Meu blog gerou um aumento significativo no tráfego do meu site.

\* \*\*Geração de leads:\*\* O conteúdo atraiu leads qualificados que estavam interessados em meus produtos e serviços.

\* \*\*Fortalecimento do relacionamento com o cliente:\*\* O marketing de conteúdo me ajudou a construir relacionamentos mais fortes com meus clientes em melhores bancas esportivas potencial, estabelecendo-me como um especialista em melhores bancas esportivas meu setor. \*\*Recomendações e precauções\*\*

\* \*\*Consistência:\*\* Publique conteúdo novo regularmente para manter o interesse do seu público.

\* \*\*Qualidade:\*\* Certifique-se de que seu conteúdo seja informativo, envolvente e escrito profissionalmente.

\* \*\*Paciência:\*\* Leva tempo para construir uma audiência e ver os resultados do marketing de conteúdo.

\*\*Perspectivas psicológicas\*\*

O marketing de conteúdo aproveita os princípios psicológicos de persuasão, estabelecendo confiança e autoridade. Ao fornecer informações valiosas, você constrói credibilidade e torna mais provável que os clientes em melhores bancas esportivas potencial confiem em melhores bancas esportivas você e façam negócios com você.

\*\*Análise de tendências de mercado\*\*

O marketing de conteúdo é uma tendência crescente no Brasil e em melhores bancas esportivas todo o mundo. À medida que os consumidores se tornam mais experientes digitalmente, eles procuram cada vez mais informações confiáveis on-line.

\*\*Lições e experiências\*\*

Aprendi que o marketing de conteúdo é uma estratégia eficaz para atrair e reter clientes. É importante ser consistente, criar conteúdo de alta qualidade e ter paciência. \*\*Conclusão\*\*

Ao implementar uma estratégia de marketing de conteúdo, consegui aumentar o tráfego para meu site, gerar leads qualificados e construir relacionamentos mais fortes com meus clientes em melhores bancas esportivas potencial. Recomendo enfaticamente o marketing de conteúdo para qualquer empresa que busque alcançar seus objetivos de negócios.

## **melhores bancas esportivas :casas das aposta**

Bet365: Plataforma de apostas mais completa para iniciantes.

Betano: Melhor cobertura em melhores bancas esportivas live streaming de futebol e e-Sports.

KTO: Melhor site para garantir a primeira aposta sem risco.

1xbet: Casa com bnus de boas-vindas mais vantajoso.

Melhores sites de apostas para iniciantes: confira os top 10 - Placar

## Resultado do Aposta Esportiva Super 6: Athletico Vence Flamengo por 3 a 0 ### Resumo Em Cariacica, Espírito Santo, nesta quarta-feira, o Athletico derrotou o Flamengo por 3 a 0, no estádio Kleber Andrade, pela 23ª rodada do Campeonato Brasileiro. A partida foi comandada pelo meia Vitor Bueno, que marcou gols decisivos. O zagueiro Cacá e o volante Alex Santana também foram responsáveis por ampliar a vitória do Furação. ### Detalhes da Partida A partida começou equilibrada, com ambas as equipes criando chances de gol. No entanto, o Athletico foi mais eficiente na finalização e abriu o placar aos 25 minutos com Vitor Bueno. O meia recebeu passe de Christian e acertou um chute forte no canto do goleiro Santos. Na segunda etapa, o Flamengo voltou mais ofensivo, mas não conseguiu furar o bloqueio da defesa do Athletico. Aos 20 minutos, Vitor Bueno ampliou a vantagem do Furacão após receber assistência de Pedro Henrique. O terceiro gol veio aos 35 minutos, com Alex Santana, que aproveitou rebote do goleiro Santos após chute de Cuello. ### Consequências do Resultado A vitória levou o Athletico ao 10º lugar na tabela, com 31 pontos. O Flamengo, por melhores bancas esportivas vez, caiu para a 4ª posição, com 39 pontos. O resultado também fortalece o Athletico na briga por uma vaga na Copa Libertadores. ### Recomendações para Apostas Os resultados das apostas esportivas são definidos ao final dos 90 minutos de jogo, incluindo acréscimos. Portanto, é importante estar atento ao tempo de jogo ao fazer suas apostas. Além disso, é fundamental analisar o histórico das equipes, os jogadores escalados e as condições climáticas antes de apostar.

## **melhores bancas esportivas :rupiah777 slot**

**Editor's Note: Este serie é patrocinada pelo país que destaca. Mantemos o controle total sobre o assunto, a reportagem e a frequência dos artigos e {sp}s dentro do patrocínio, melhores bancas esportivas conformidade com nossa política.**

Entrar no "laboratório de recuperação" do SIRO é mais como passear por uma estação espacial do que por um spa. Há câmaras criogênicas, leitos de vibroterapia tátil a distância e um capuz de infrared similar a uma ressonância magnética que parece clínico melhores bancas esportivas vez de calmante.

"A indústria está evoluindo", diz Desmond Cawley, gerente de hotel no SIRO, One Za'abeel. Ele se estiliza como o "primeiro hotel de fitness de Dubai", atendendo a atletas profissionais e seus estilos de vida focados melhores bancas esportivas fitness, e foi projetado melhores bancas esportivas consulta com o clube de futebol AC Milan, o nadador olímpico Adam Peaty e a boxeadora Ramla Ali.

Seu ginásio de 2.000 pés quadrados está repleto de equipamentos de vanguarda que podem rastrear e analisar o desempenho, balanças inteligentes e ferramentas de análise da composição corporal e uma aplicativo que ajudar os hóspedes a personalizar melhores bancas esportivas estadia, desde a nutrição até o treinamento.

Enquanto isso, os quartos contam com despertadores vinculados aos ritmos circadianos dos hóspedes e cadeiras antigravidade de balanceamento; e no laboratório de recuperação, os tratamentos são menos sobre relaxamento e mais sobre a recuperação muscular.

#### **Tecnologia de ponta para a recuperação muscular**

"Um exemplo disso é a crioterapia: ótima para reduzir a inflamação e dar partida no metabolismo", diz Cawley, adicionando que as pessoas geralmente precisam ter experiência com banhos de gelo antes de tentar a câmara criogênica, que é resfriada para um gelado -85°C (-121 Fahrenheit).

Outra "peça legal de tecnologia do espaço" é o MLX i3Dome, que BR "tecnologia de infravermelho distante para dor muscular", diz Cawley. Este tipo de tratamento de terapia de luz tem suas raízes na experimentação da NASA com a terapia de luz vermelha na década de 1990 para impulsionar o crescimento das plantas no espaço e ajudar a curar feridas melhores bancas esportivas astronautas. Desde então, ele foi explorado para uma variedade de usos, incluindo, mais recentemente, cuidados com a pele.

Author: mka.arq.br Subject: melhores bancas esportivas Keywords: melhores bancas esportivas Update: 2024/8/1 11:26:09